Instruction For Vba Excel Break Lines Code
>>>CLICK HERE<<<

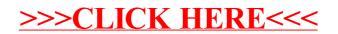